## **NON-IT Goods - Purchase Request Preparation and Submission Checklist**

The following checklist has been developed to assist Agencies in the preparation and submittal of purchase requests (**Purchase Estimate (PE) STD. 66 / FI\$Cal Requisition**) to the Department of General Services (DGS) Procurement Division (PD), One Time Acquisitions (OTA) Unit, when the purchase exceeds an Agency Purchasing Authority.

This checklist and additional tools are available on the OTA website: [https://www.dgs.ca.gov/PD/About/Page-Content/PD-](https://www.dgs.ca.gov/PD/About/Page-Content/PD-Branch-Intro-Accordion-List/Acquisitions/One-Time-Acquisitions)[Branch-Intro-Accordion-List/Acquisitions/One-Time-Acquisitions](https://www.dgs.ca.gov/PD/About/Page-Content/PD-Branch-Intro-Accordion-List/Acquisitions/One-Time-Acquisitions)

To submit NCB/SCR/LTB Requests please contact the Dispute Resolutions Unit (DRU) at: [PDNCB@dgs.ca.gov](mailto:PDNCB@dgs.ca.gov)

To view a list of Departments with Approved Purchasing Authority, go t[ohttps://www.dgs.ca.gov/PD/About/Page-Content/PD-](https://www.dgs.ca.gov/PD/About/Page-Content/PD-Branch-Intro-Accordion-List/Policy-Training-and-Customer-Service/Purchasing-Authority-Unit)[Branch-Intro-Accordion-List/Policy-Training-and-Customer-Service/Purchasing-Authority-Unit](https://www.dgs.ca.gov/PD/About/Page-Content/PD-Branch-Intro-Accordion-List/Policy-Training-and-Customer-Service/Purchasing-Authority-Unit)

For Procurement and Policy information refer to the State Contracting Manuals (SCM) found at: [https://www.dgs.ca.gov/PD/Resources/Page-Content/Procurement-Division-Resources-List-Folder/State-Contracting-](https://www.dgs.ca.gov/PD/Resources/Page-Content/Procurement-Division-Resources-List-Folder/State-Contracting-Manual-Volume-2-3-FI$Cal)[Manual-Volume-2-3-FI\\$Cal.](https://www.dgs.ca.gov/PD/Resources/Page-Content/Procurement-Division-Resources-List-Folder/State-Contracting-Manual-Volume-2-3-FI$Cal) Submit procurement policy questions to: [ppo@dgs.ca.gov](mailto:ppo@dgs.ca.gov)

How to submit your Purchase Request:

• **Agencies not Transacting in FI\$Cal**, also known as Future Release, Exempt or Deferred (FRED) Agencies:

Submit a STD 66 – Purchase Estimate with all support documentation to [PurchaseRequest@dgs.ca.gov.](mailto:IAU@dgs.ca.gov)

• **Agencies Transacting in FI\$Cal:**

Submit a Requisition via FI\$Cal and attach all support documentation. Procedures how to submit a Requisition to OTA can be found at: [https://www.dgs.ca.gov/PD/About/Page-Content/PD-Branch-Intro-Accordion-](https://www.dgs.ca.gov/PD/About/Page-Content/PD-Branch-Intro-Accordion-List/Acquisitions/One-Time-Acquisitions)[List/Acquisitions/One-Time-Acquisitions,](https://www.dgs.ca.gov/PD/About/Page-Content/PD-Branch-Intro-Accordion-List/Acquisitions/One-Time-Acquisitions) under the section: *Services. Click the link "Submit a FI\$Cal Requisition to One-Time Acquisitions.*

## **Please note, not all items listed are applicable to each type of procurement request.**

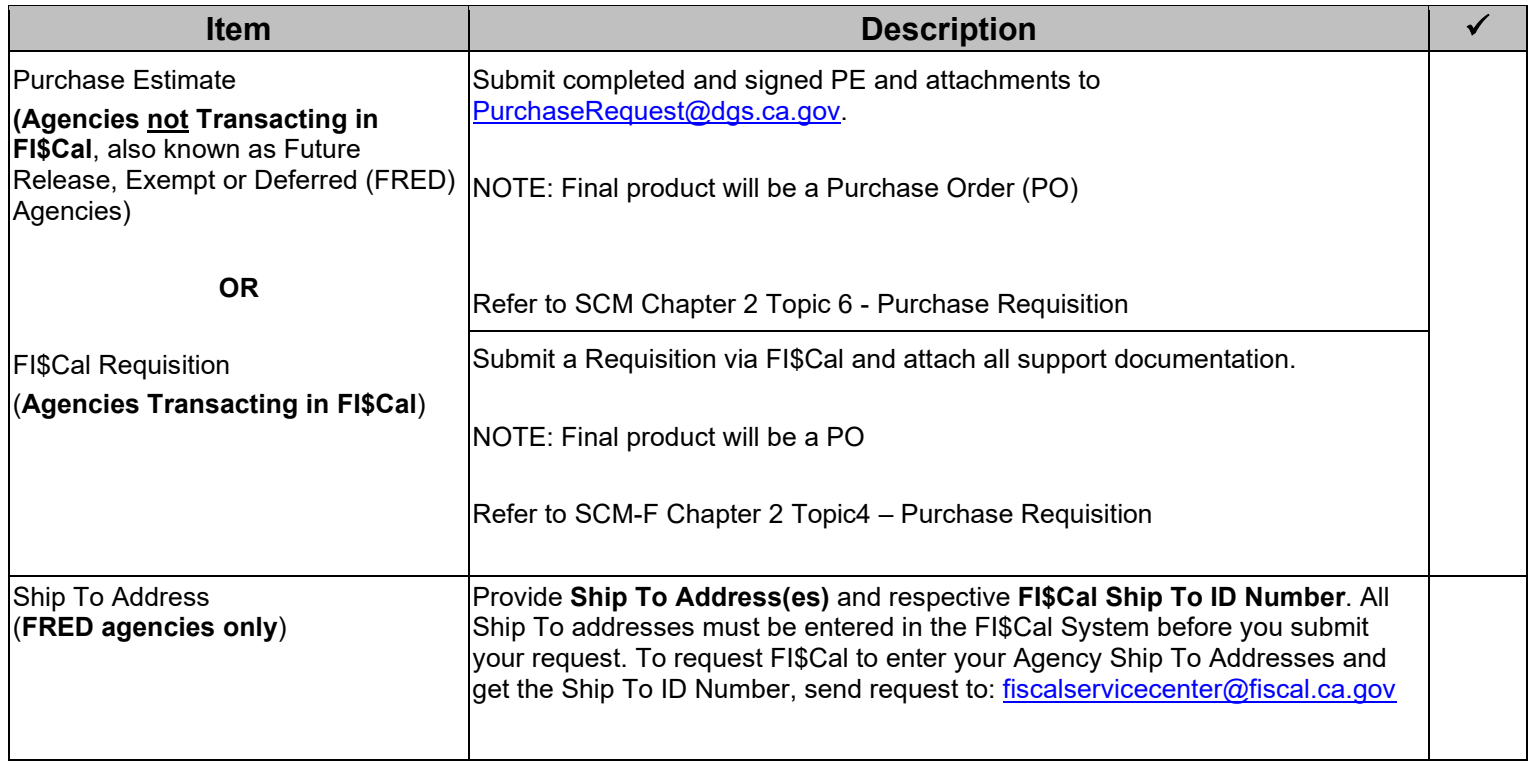

## **NON-IT Goods - Purchase Request Preparation and Submission Checklist**

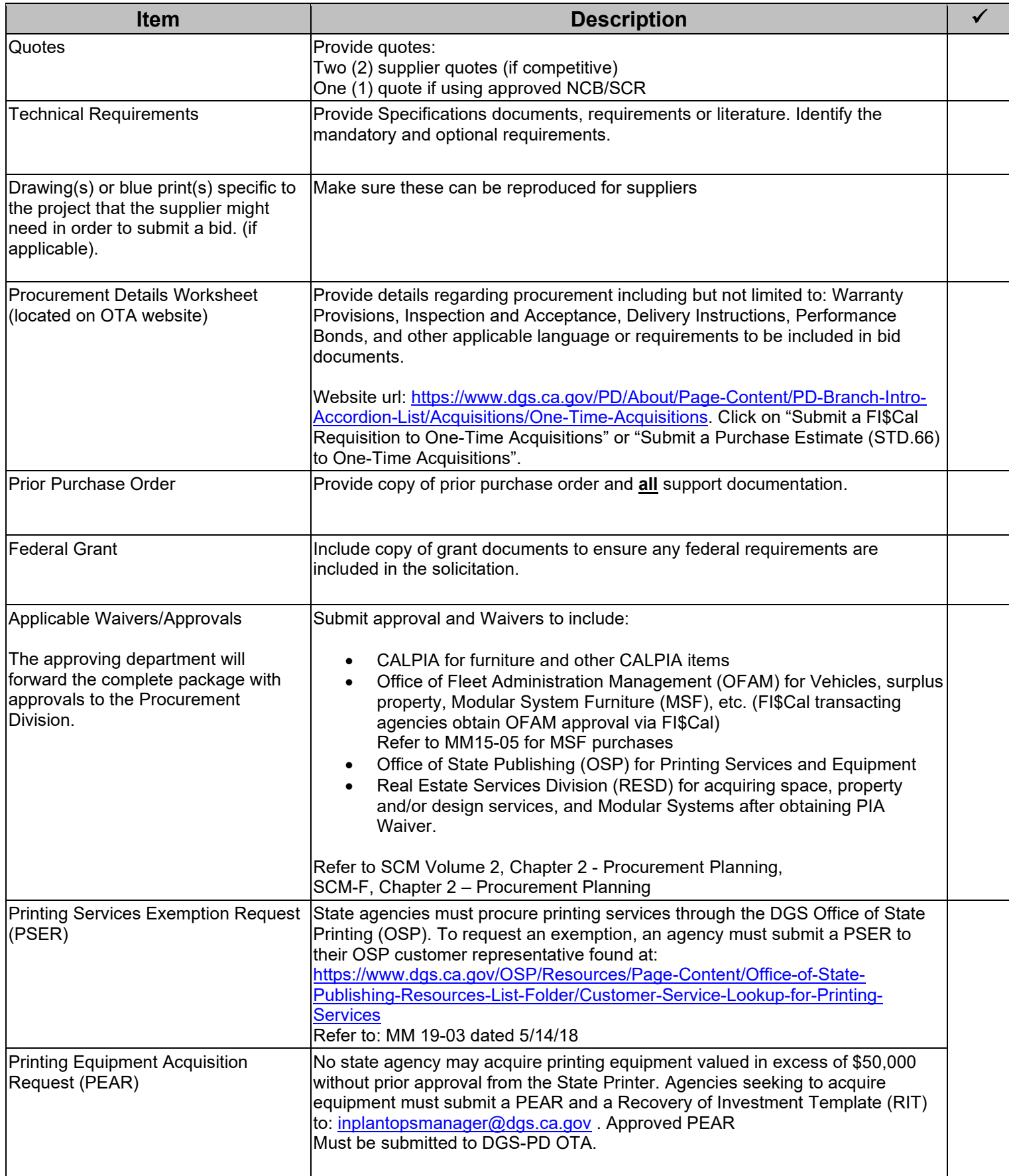

## **NON-IT Goods - Purchase Request Preparation and Submission Checklist**

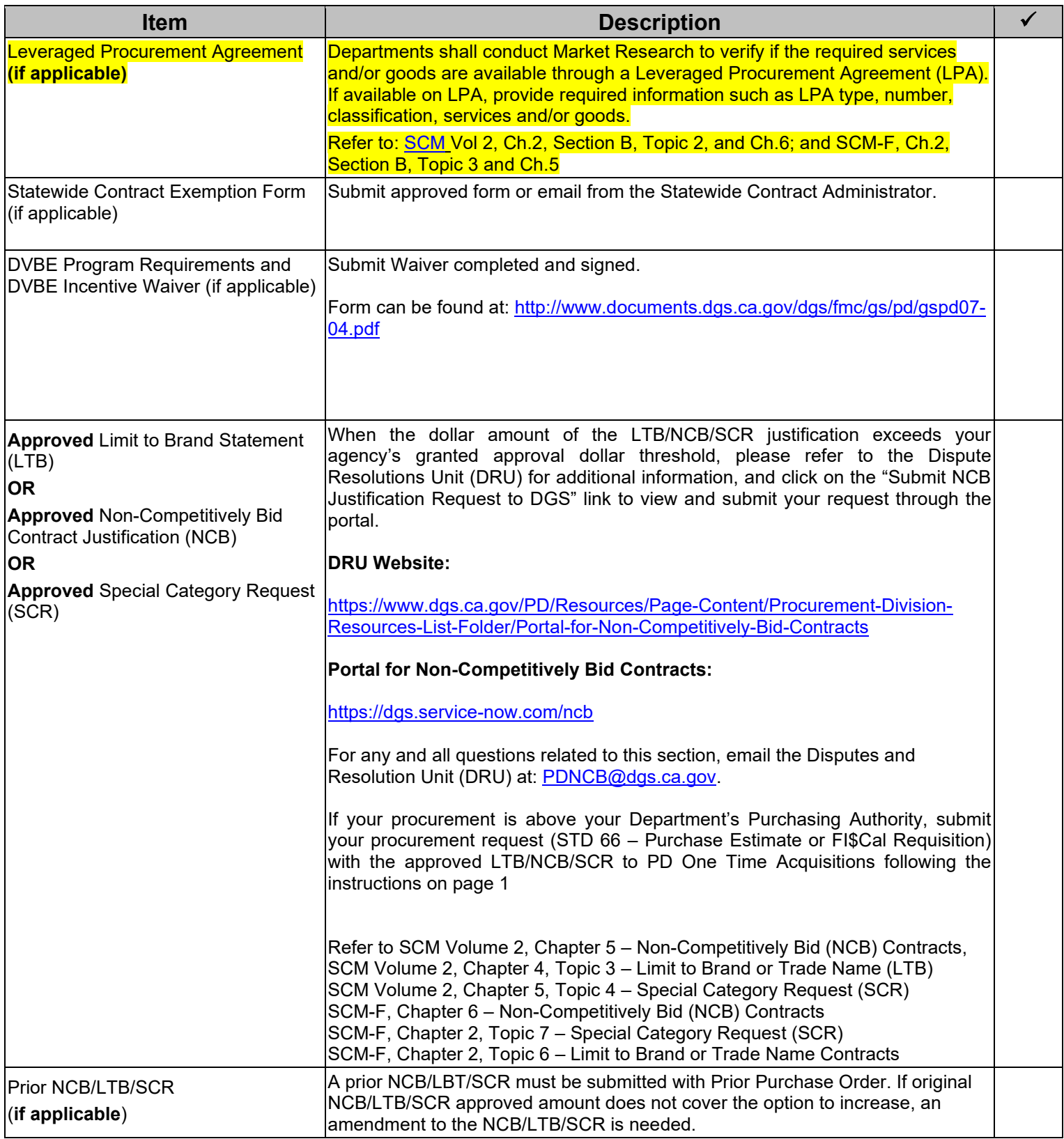